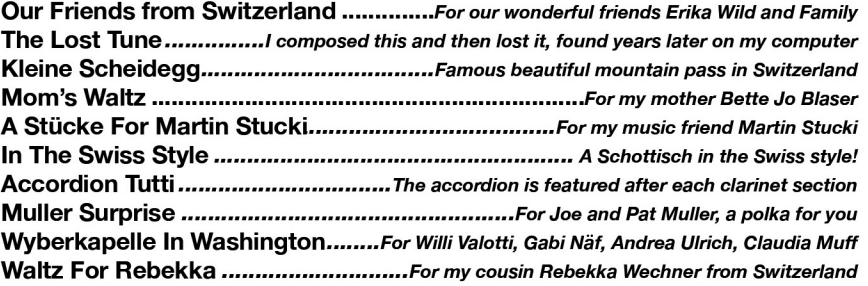

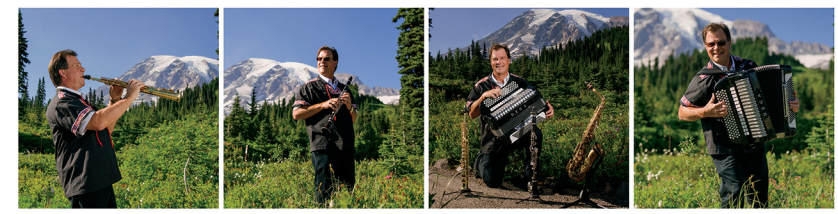

The Jazzy Schweizer...............................Inspired by 30 years of middle school jazz band Scotch und Schnapps..........What happens when a Scottish musician visits a Swiss pub? John E (Parr) Spahr Special......................For my beloved cousin John Spahr..."Prost!" Jammin' With John.....For John Faver, for all the great jam sessions (and wine and cigars!) The Clarinet Fox ..................................For everyone who enjoys a swingin' clarinet feature The Grab Sisters in Weggis ..For Frankie Grab Butler and Barbara Grab Vessey at Heirassa Festival Party At The Inderbitzin's. For Ed and Alice Inderbitzin, who throw amazing house parties Play Another Dance...........For Louie Schuler who gave me the idea for the title of this CD

\*All compositions composed and arranged by Joe Blaser

© Copyright 2021

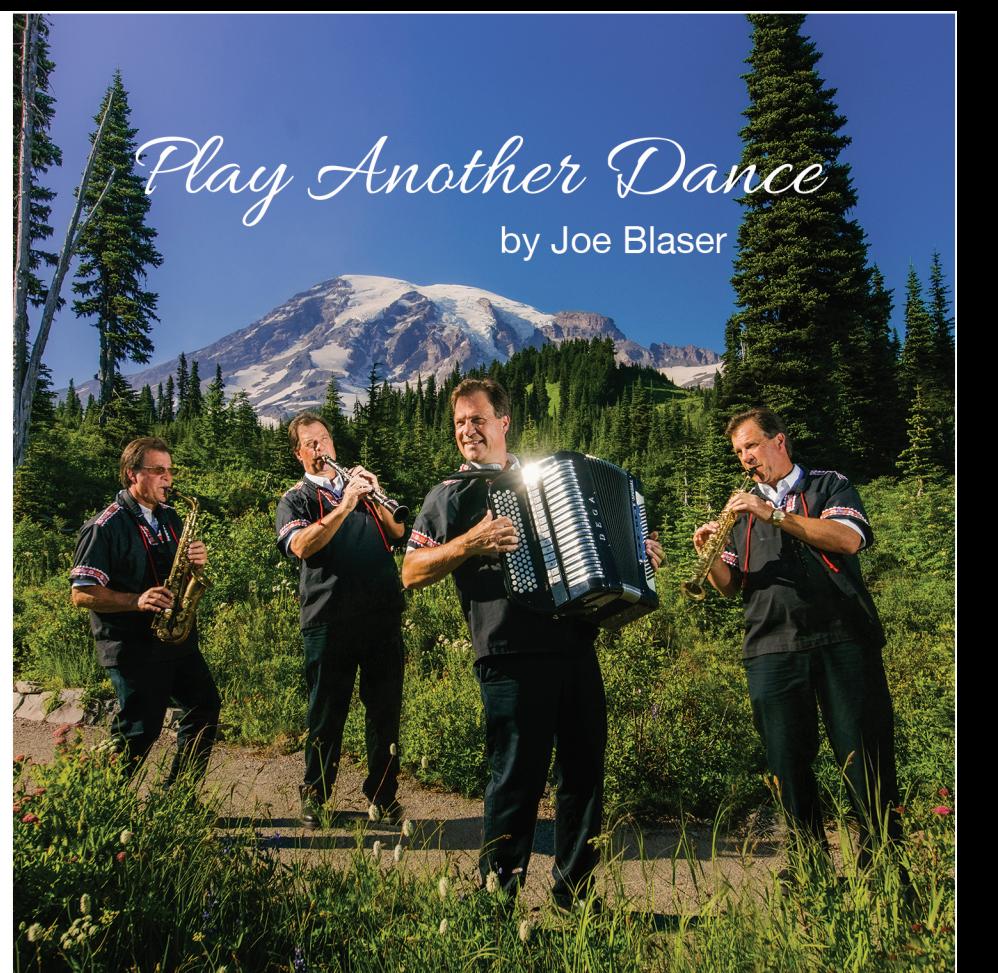

Instrumentation Used: Clarinet, Soprano Saxophone, Alto Saxophone, Accordion, Piano, Keyboard Bass, Keyboard Drums. All instruments performed by Joe Blaser

**Production:** Jeff Andersen and Joe Blaser

Engineer: Jeff Andersen - Pleasant Hill Studios **PO Box 287** Adna, Wa. 98522

Photo and CD Design: Jerome Tso Photography https://www.jerometsophotography.com, Centralia, Wa.

**Manufactured and Printed by: Disc Makers** 

For booking and information contact: Joe Blaser P.O. Box 245 Centralia Wa. 98531 Phone - 1-360-736-5291 Email - joblaser@comcast.net

To order CD's and music, visit my website: http://www.joeblasermusic.com

Website Design by Heck Design, http://heck.design, Chehalis, Wa.

This package is 100% fully guaranteed

**Play Another Dance** is my 4th Swiss-influenced CD in the Alles Von Mir (or "All From Me") Collection. This CD features 20 Ländler Music dance compositions composed in the Swiss style-some even with a twist. Each dance: March, Ländler, Polka, Mazurka, Waltz, Schottisch, and Jazz Foxtrot has a unique sound and style, and are played and enjoyed regularly by the Swiss communities.

Ländler Music originated in Switzerland. The standard instrumentation of a Swiss band. or Kapelle, from the German-speaking part of Switzerland is usually comprised of 4 musicians who play a combination of string bass, piano, chromatic button accordion, Bb and C clarinets, and both soprano and alto saxophones.

## Joseph Blaser, Musician and Composer

I am an American-born musician. My grandfather emigrated from Switzerland, and my father was 1st generation American Swiss-both men loved playing the music of their homeland, and this love was passed down to me and my children. I played over 50 years in my father's "Kapelle Werner Blaser" and developed a love for playing "dances" (music for dancing), most of which was composed by our friends from Switzerland. I have always composed and performed in this Swiss Ländler Music style, but now in my own way, which I call "Swiss with a Twist." My composing was also influenced by the sounds of the Concert Band and Jazz Band music I taught during my 30-year music-teaching career, as well as the decades of performances with my father's Swiss band. I have always enjoyed performing and composing this Swiss Music, and in my theart and soul I will always "Play Another Dance".

## Website www.ioeblasermusic.com

My website is designed to showcase both my sheet music and my Alles Von Mir CDs, and make them available to everyone who find this style of music interesting. My CDs include: Flight to Switzerland (which includes both my Alles Von Mir I and II recordings); Alles Von Mir III-Swiss With A Twist and now Play Another Dance-Alles Von Mir IV. The years I've spent studying music and developing technique on these instruments has led me to this creative outlet and the joy of composing and performing. Feel free to explore my website as I am excited to share my love of Swiss Ländler Music with you!